## **LEHRPLAN Körpermitte Coaching**

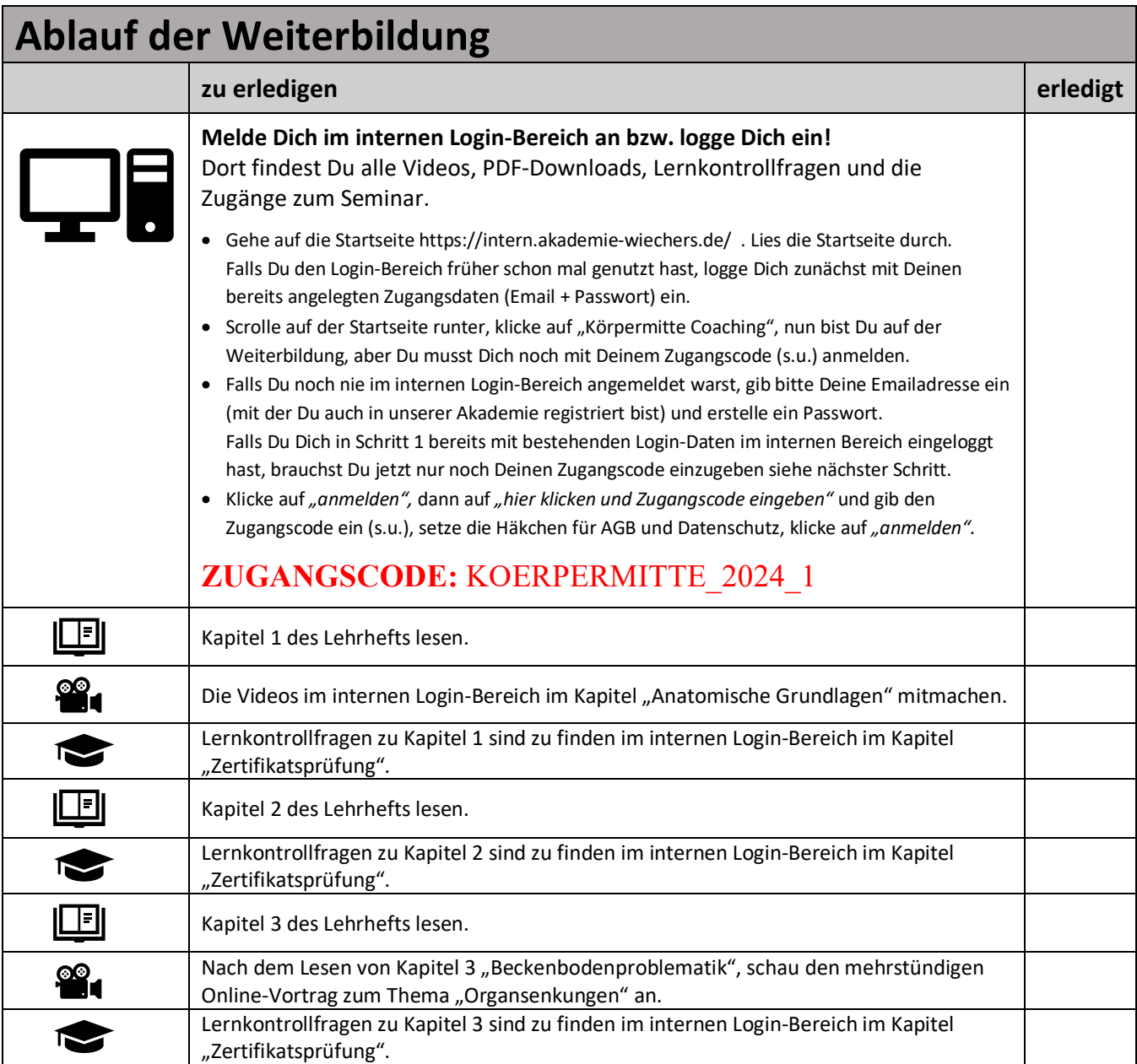

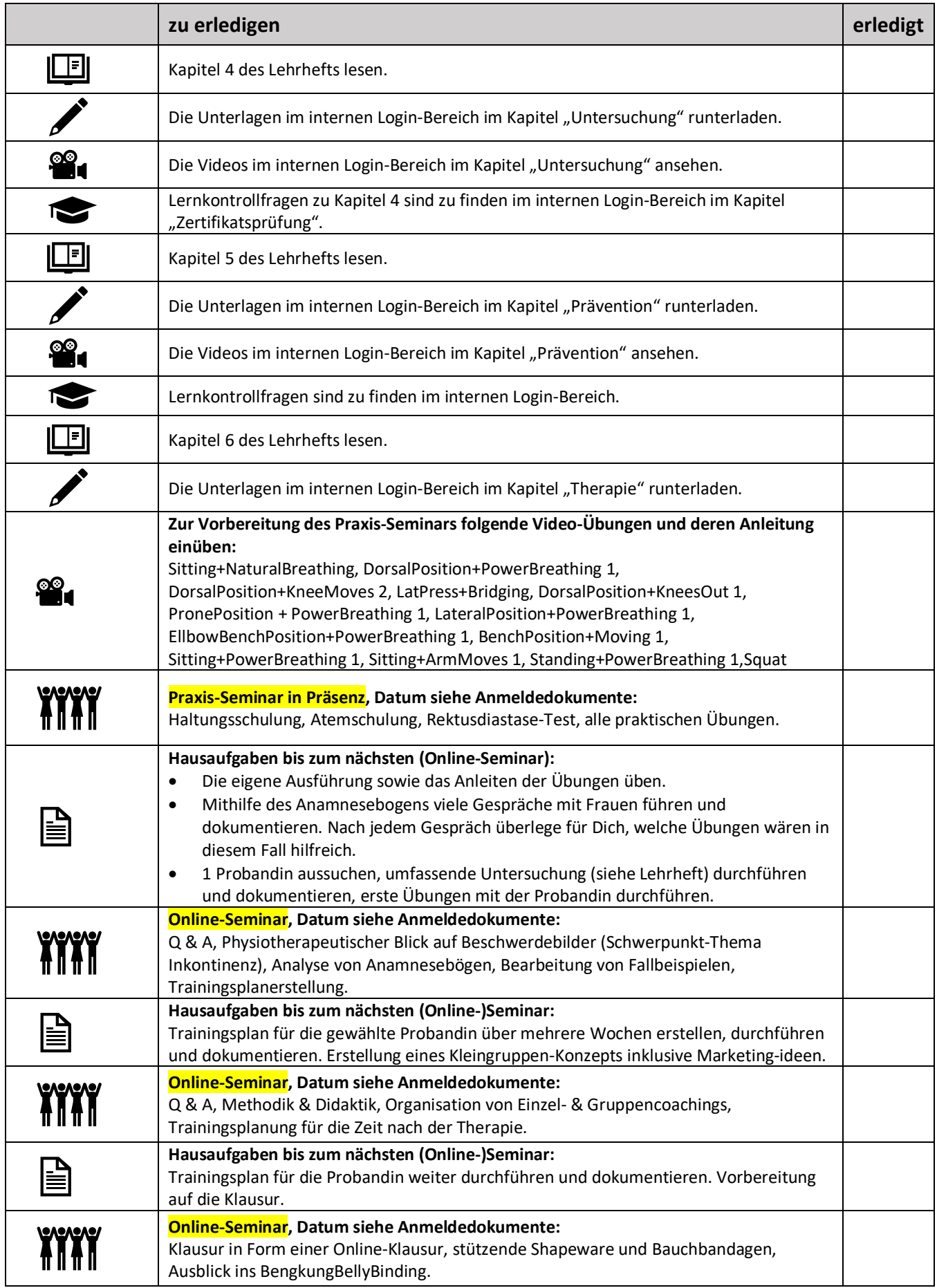